Finding and using map and data services for data intensive science teaching

Karl Benedict Director, Earth Data Analysis Center, UNM

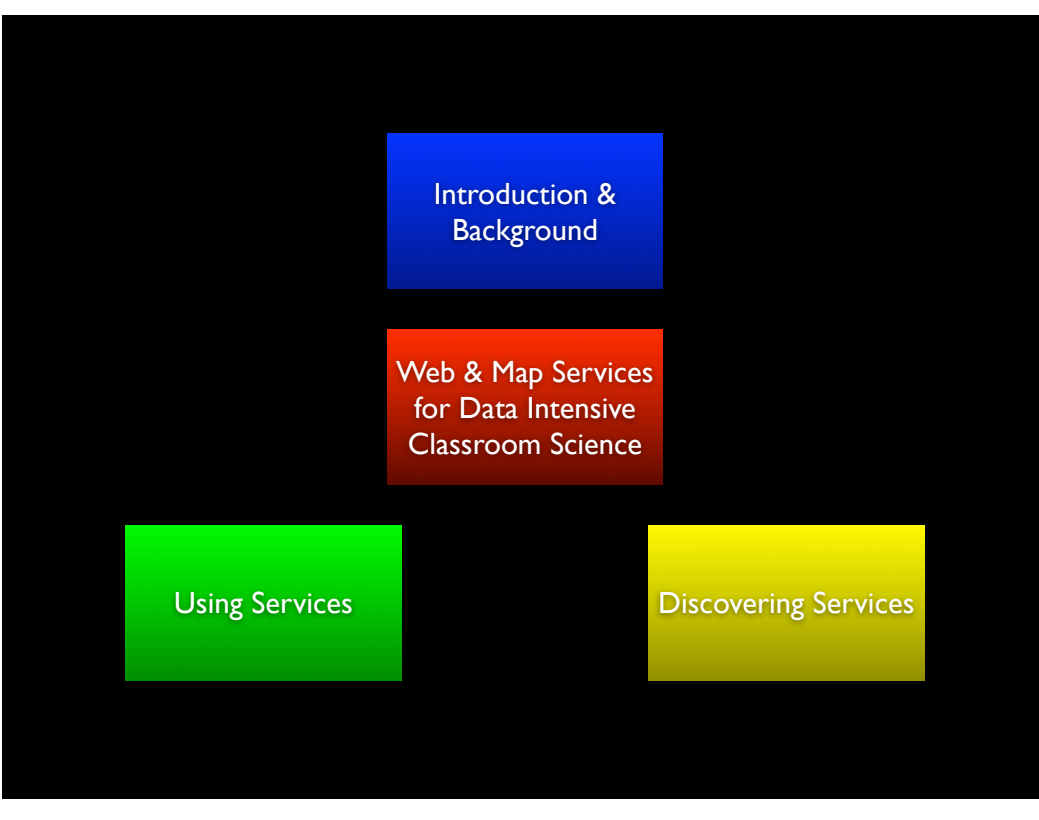

Tuesday, July 12, 2011

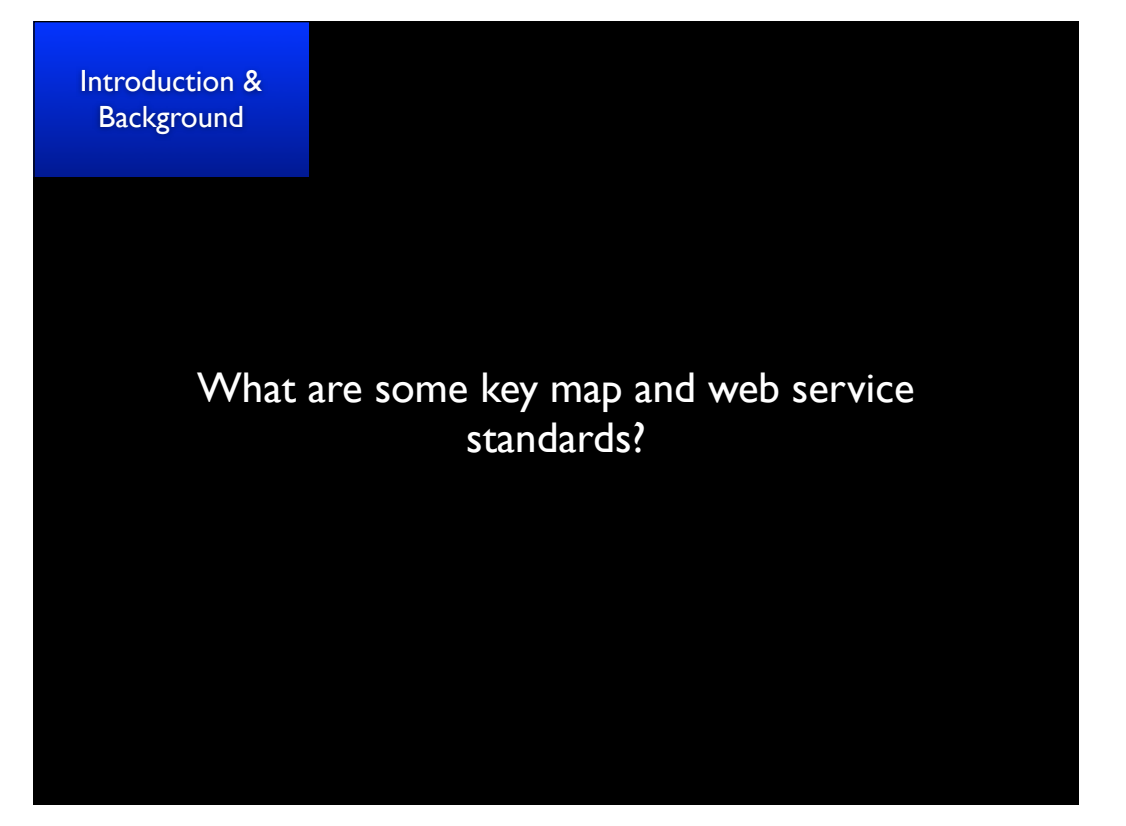

Tuesday, July 12, 2011

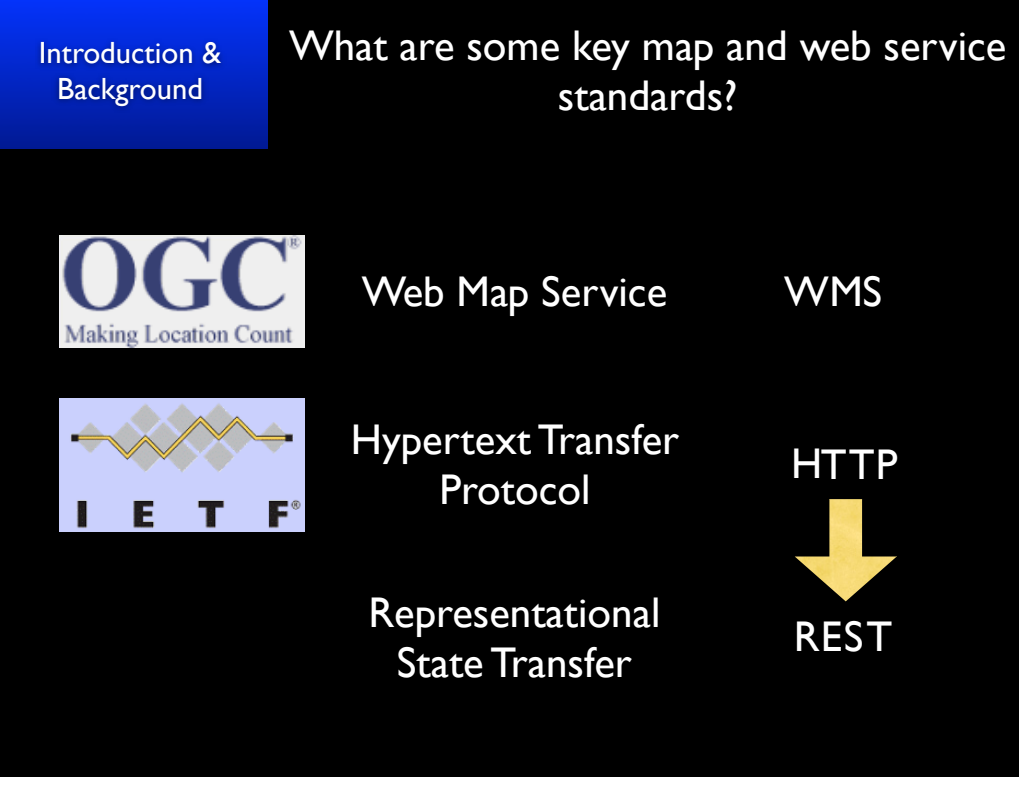

Tuesday, July 12, 2011

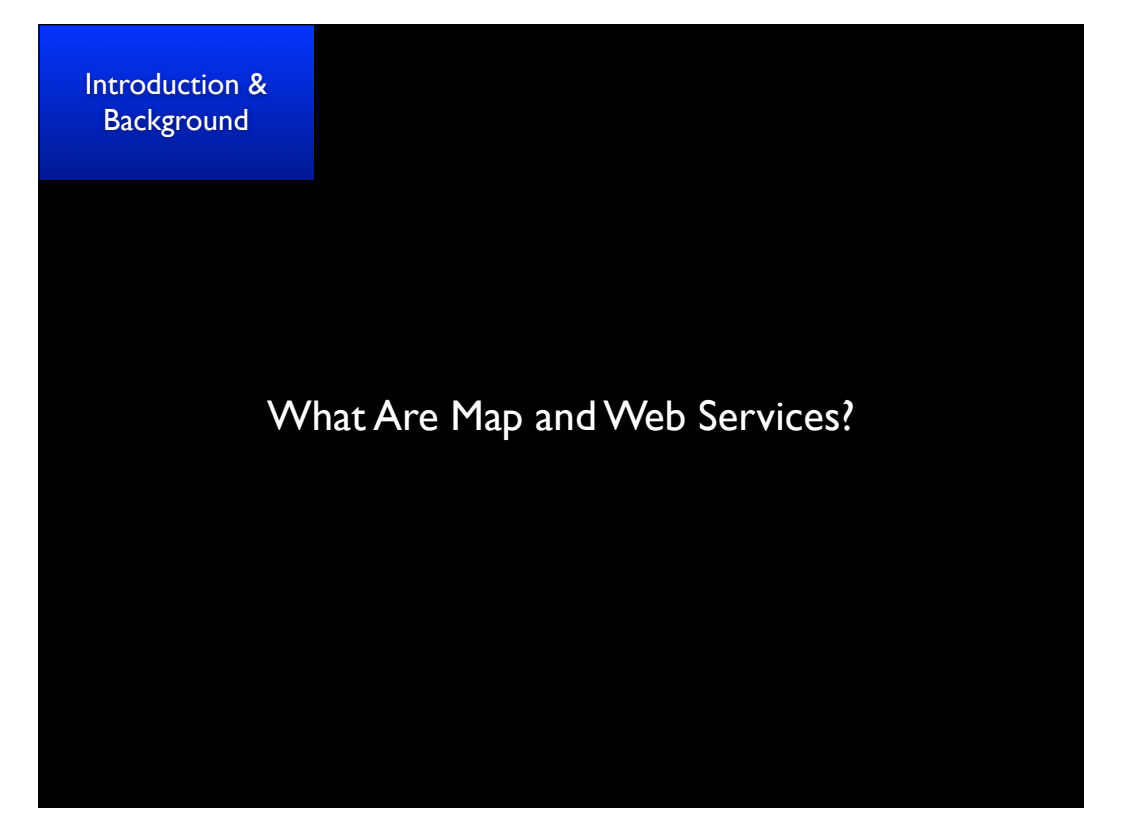

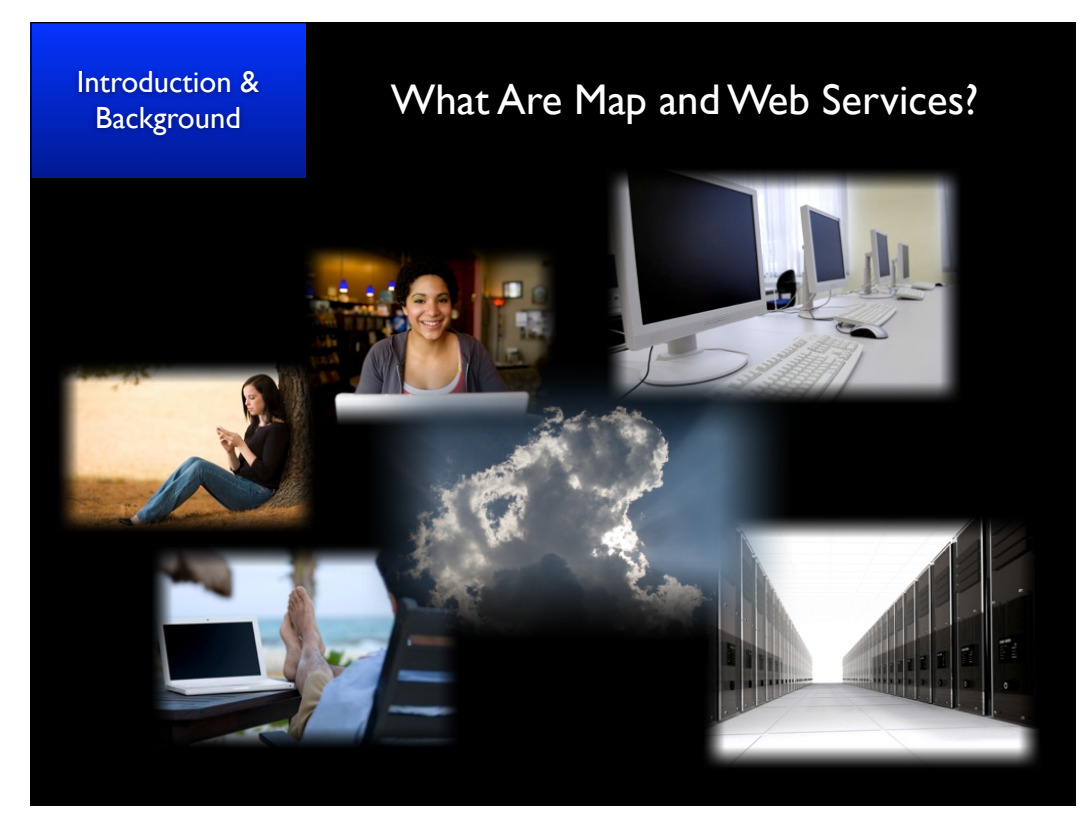

Tuesday, July 12, 2011

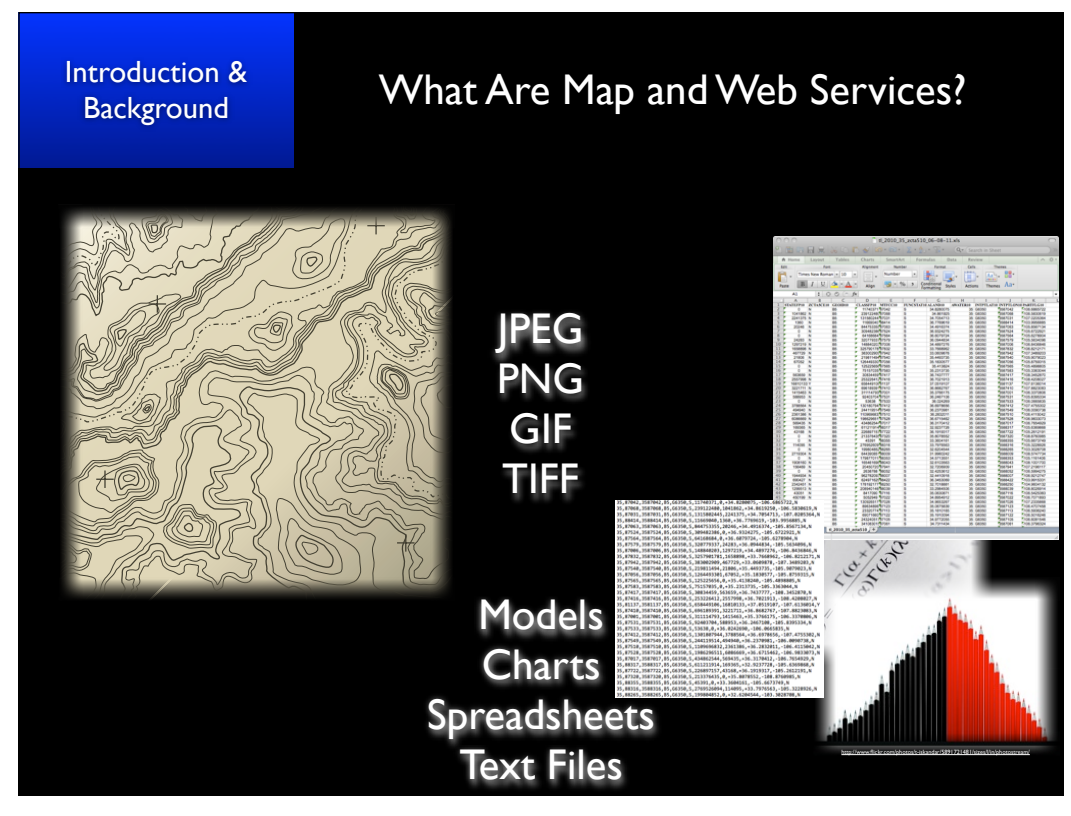

Tuesday, July 12, 2011

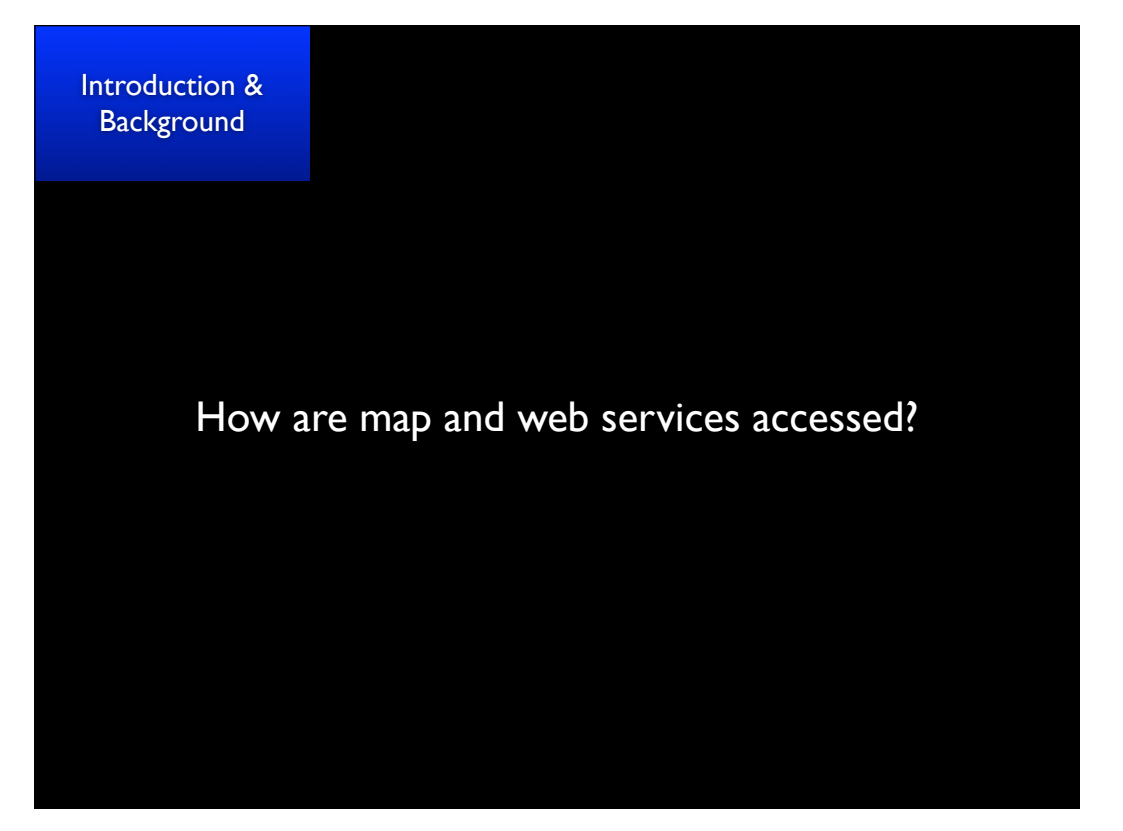

Tuesday, July 12, 2011

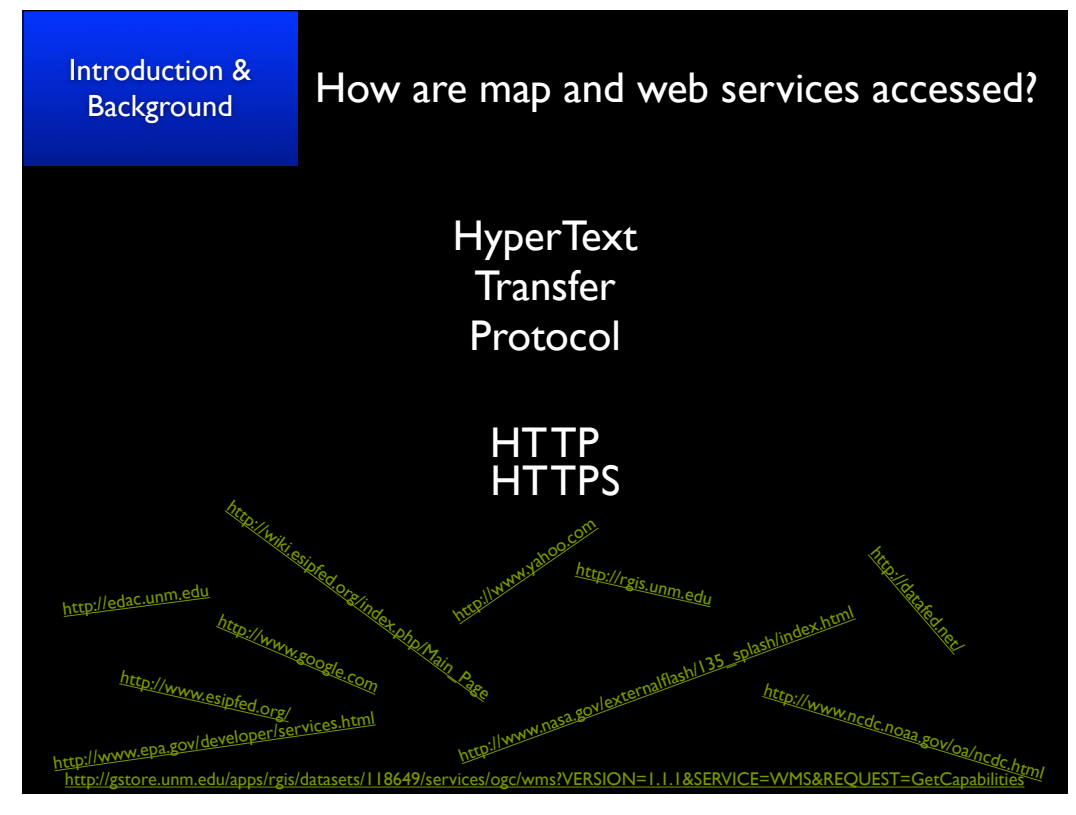

Tuesday, July 12, 2011

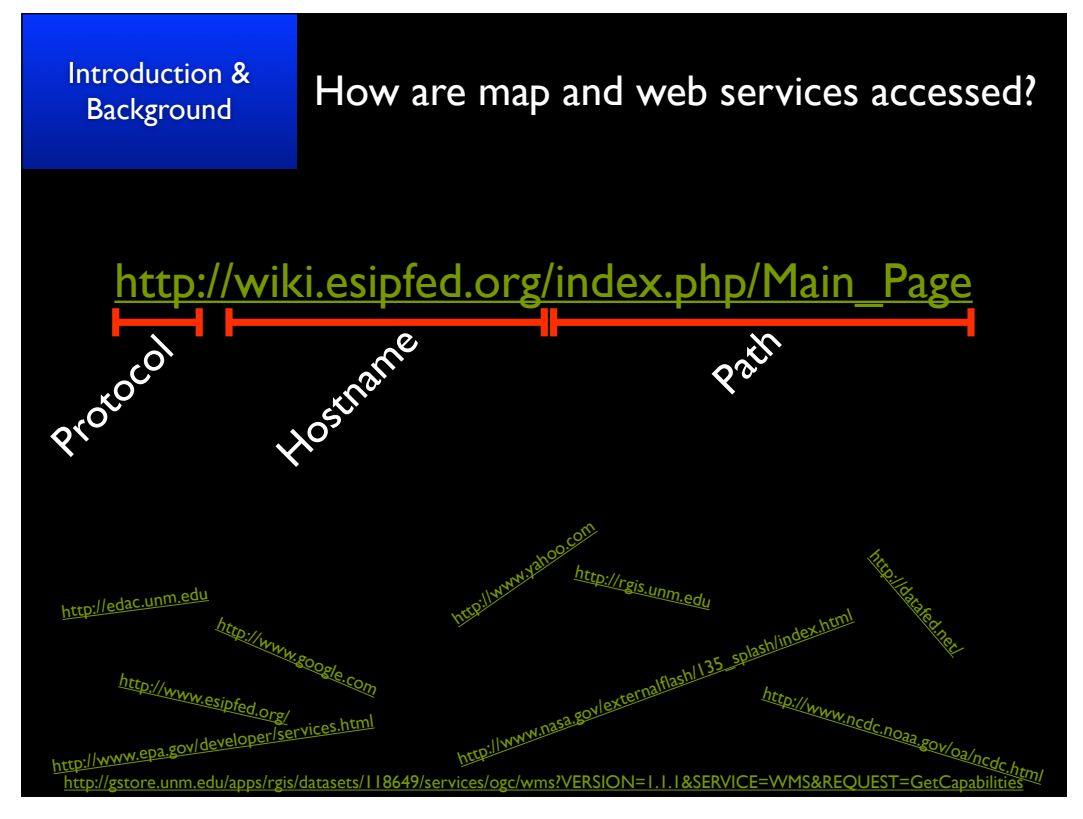

Tuesday, July 12, 2011

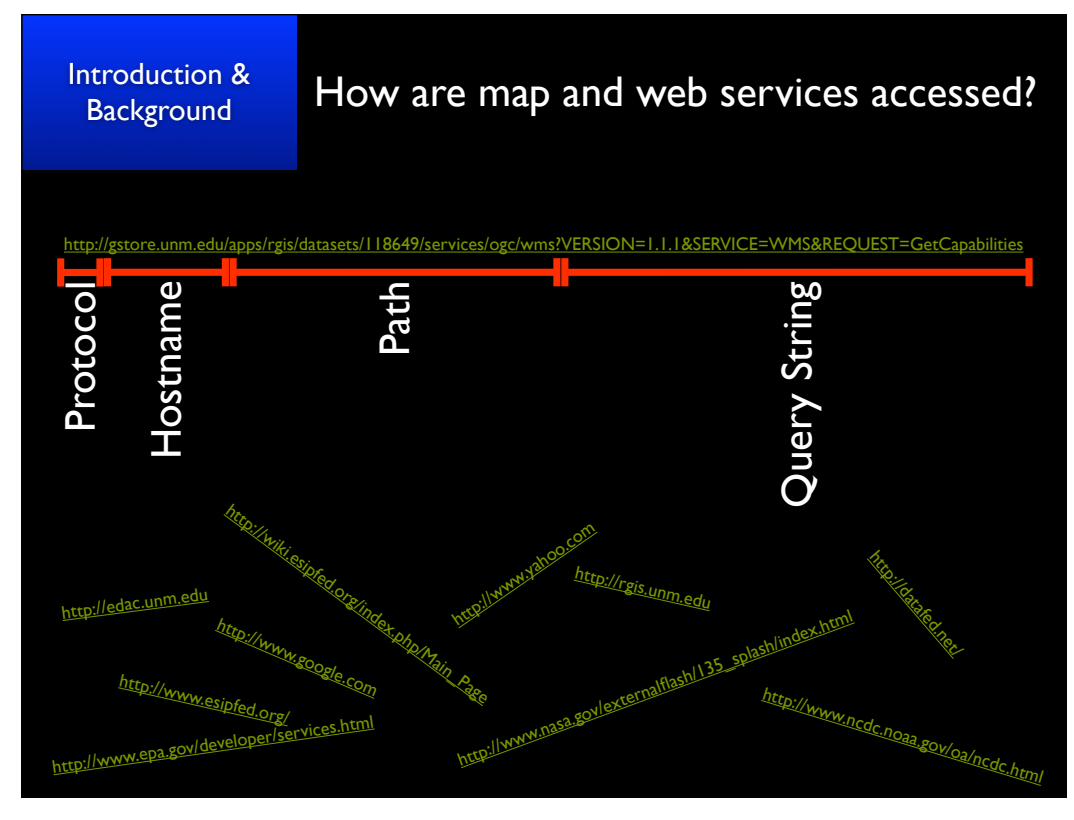

Tuesday, July 12, 2011

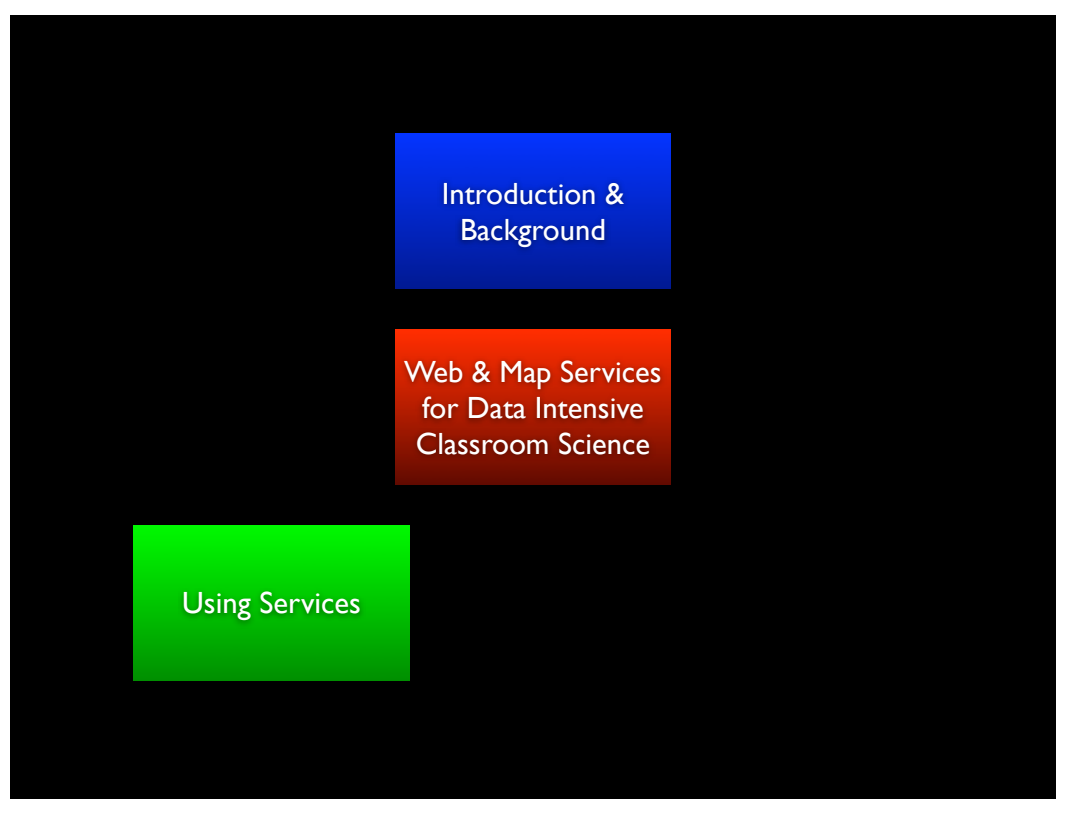

Tuesday, July 12, 2011

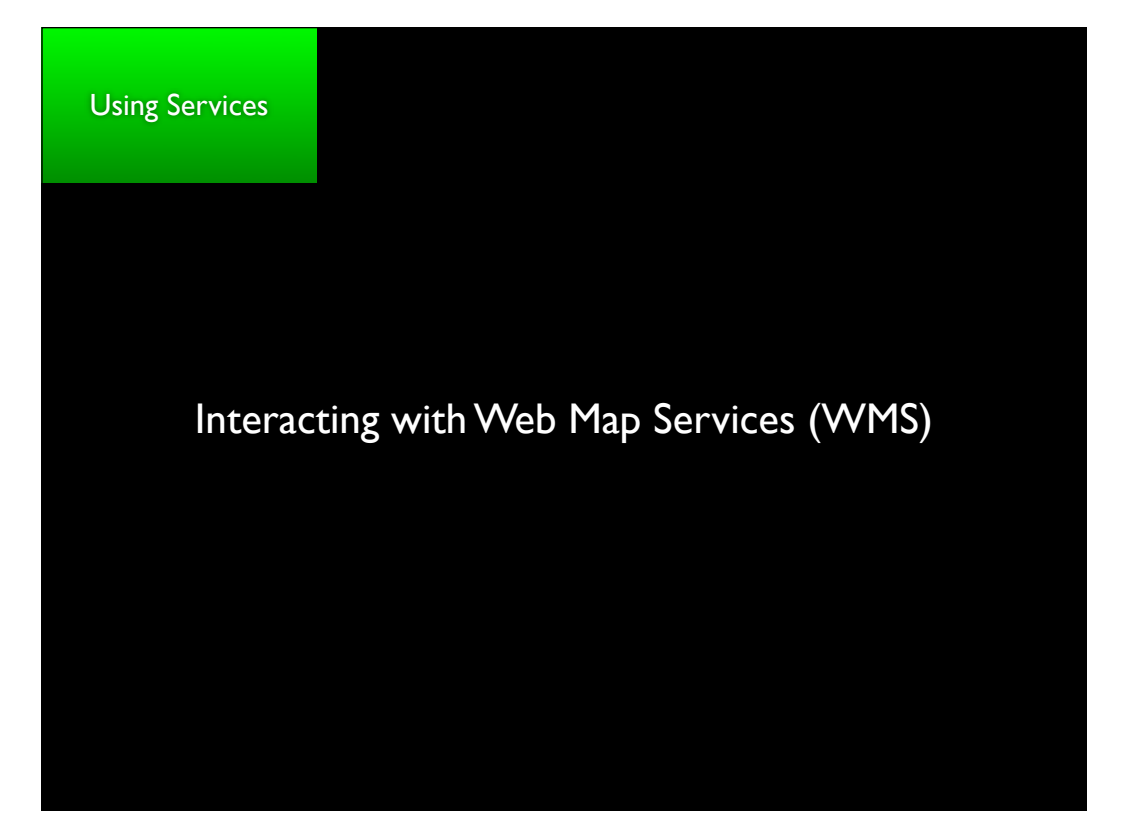

Tuesday, July 12, 2011

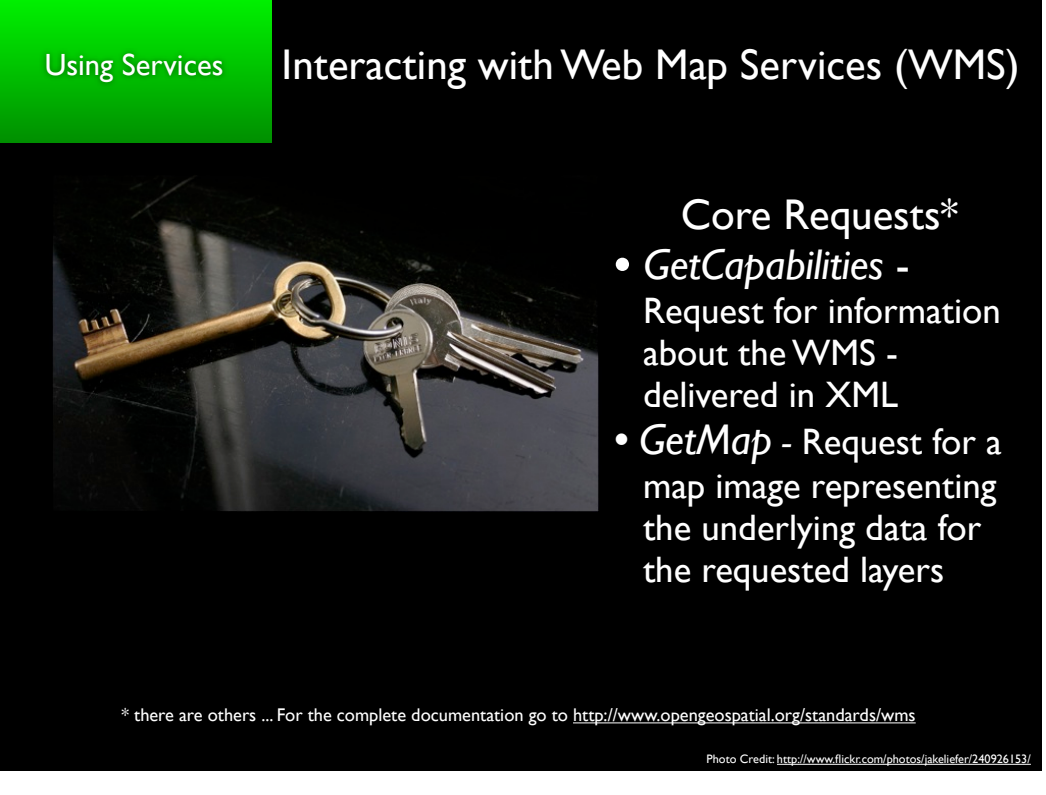

Tuesday, July 12, 2011

# Using Services Interacting with Web Map Services (WMS) Demonstration - Sample *GetCapabilities* Requests http://neowms.sci.gsfc.nasa.gov/wms/wms? version=1.1.1&service=WMS&request=GetCapabilities http://frameworkwfs.usgs.gov/framework/wms/wms.cgi? SERVICE=WMS&REQUEST=GetCapabilities http://gstore.unm.edu/apps/rgis/datasets/107428/services/ogc/wms? VERSION=1.1.1&SERVICE=WMS&REQUEST=GetCapabilities <u>&service=WMS&request=GetCapabilities</u><br>brkwfs.usgs.gov/framework/wms/wms.cgi?<br>=WMS&REQUEST=GetCapabilities<br>lu/apps/rgis/datasets/107428/services/ogc/wm<br>SERVICE=WMS&REQUEST=GetCapabilities

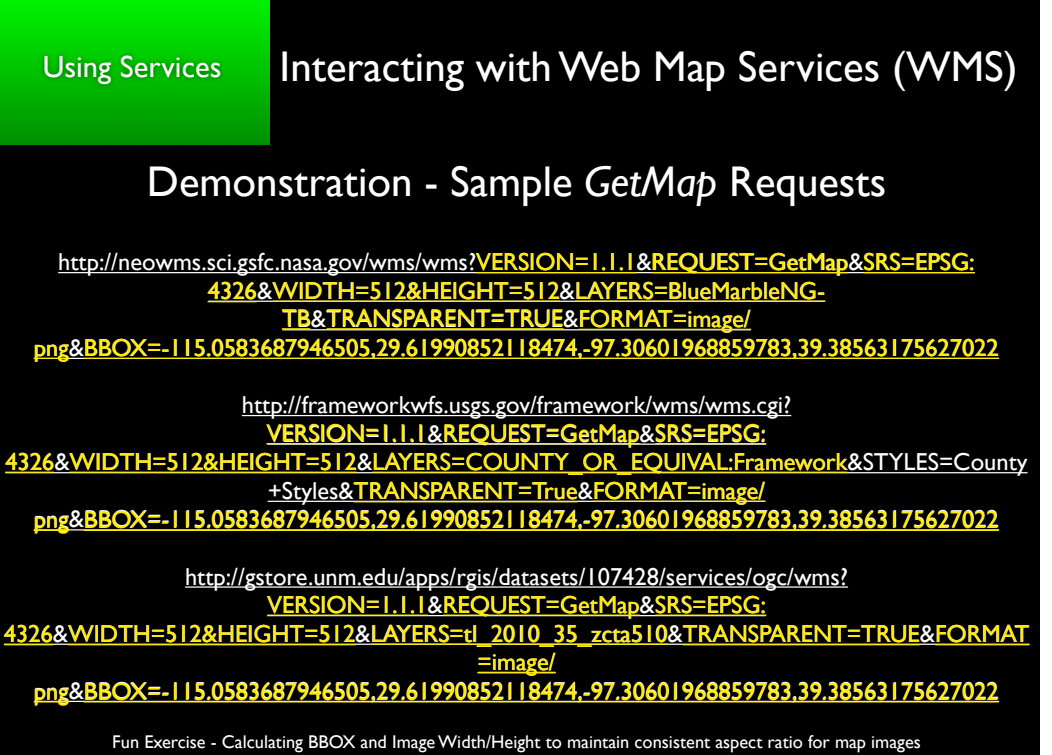

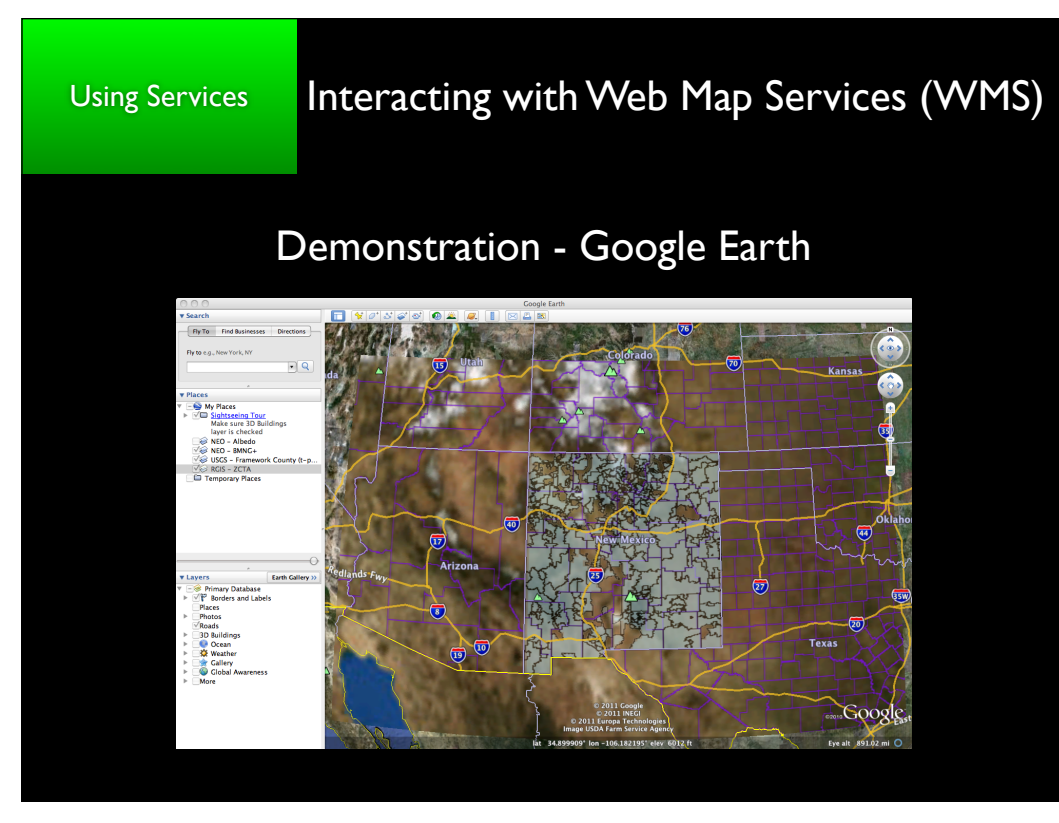

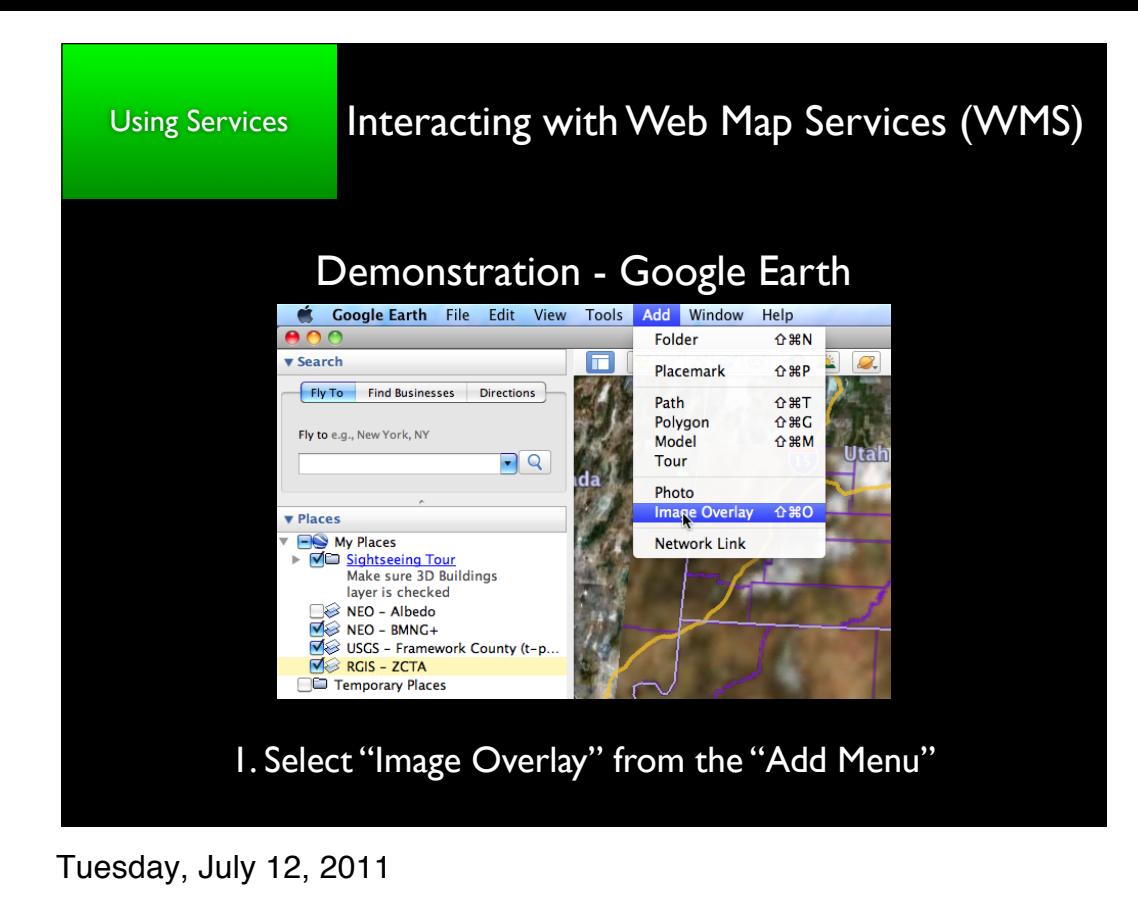

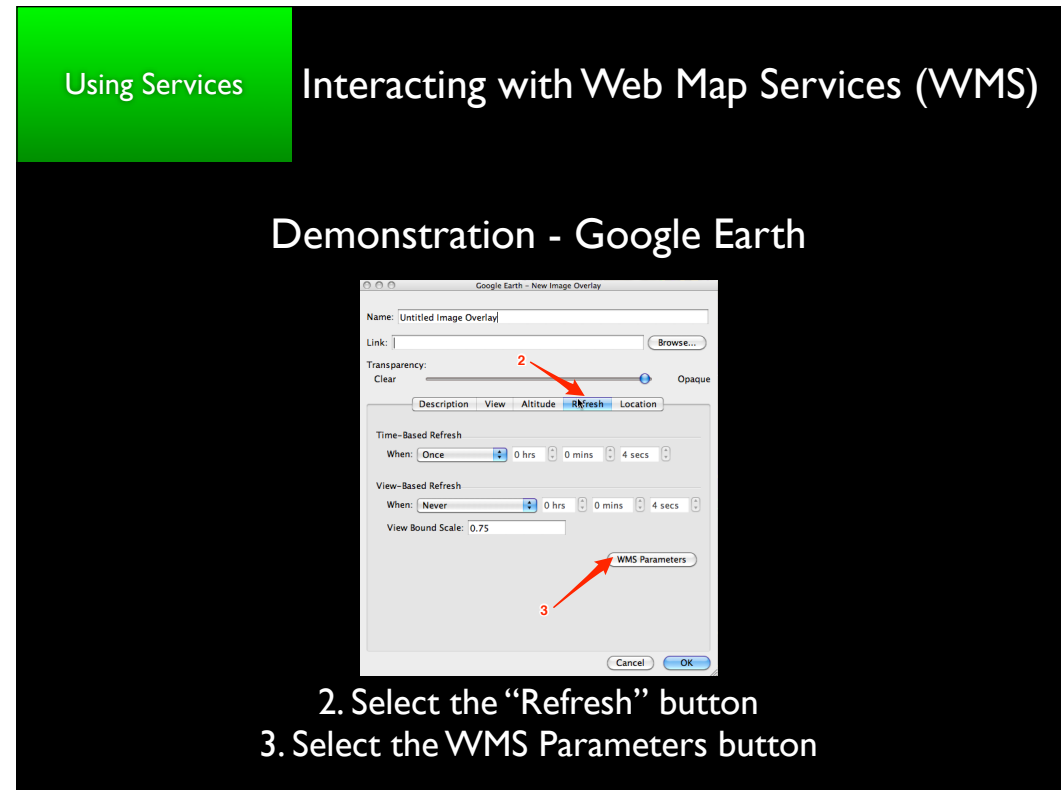

Tuesday, July 12, 2011

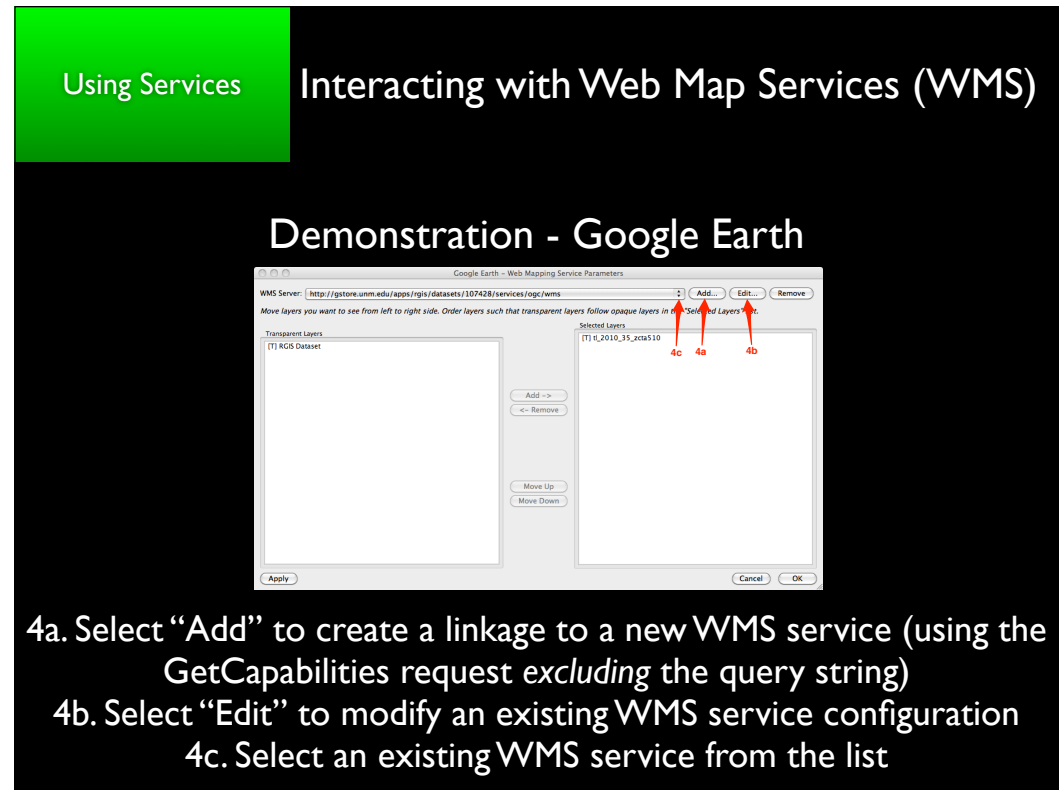

Tuesday, July 12, 2011

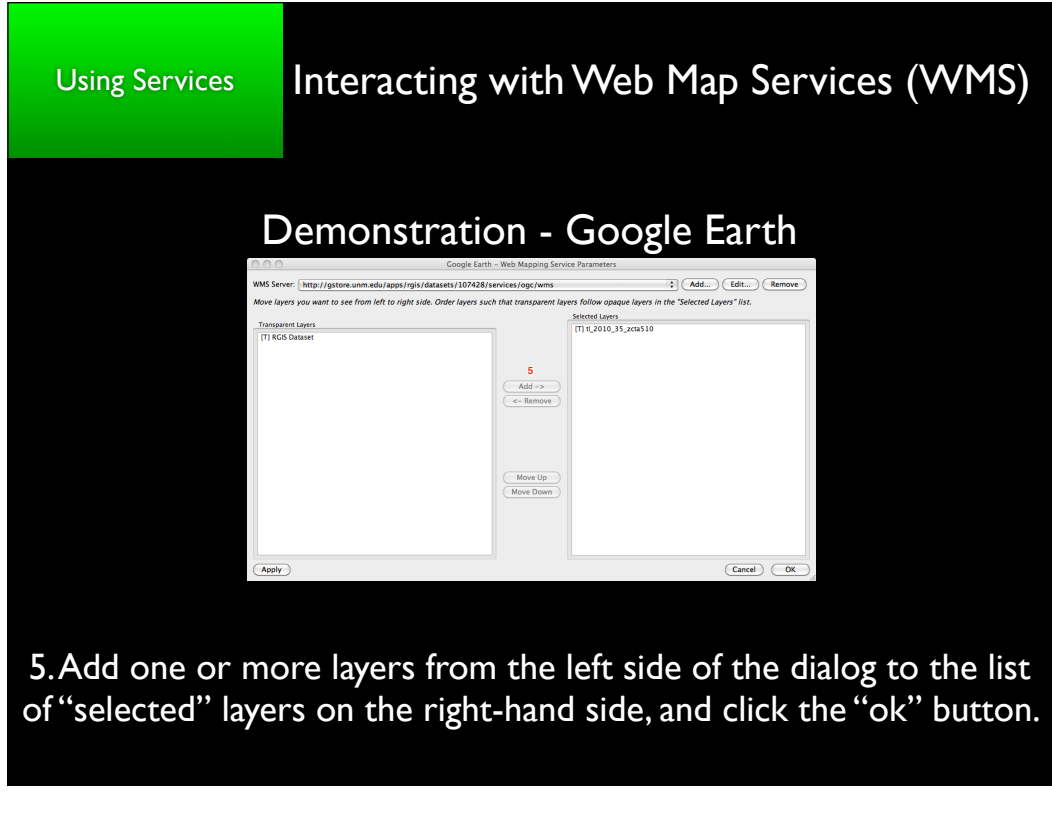

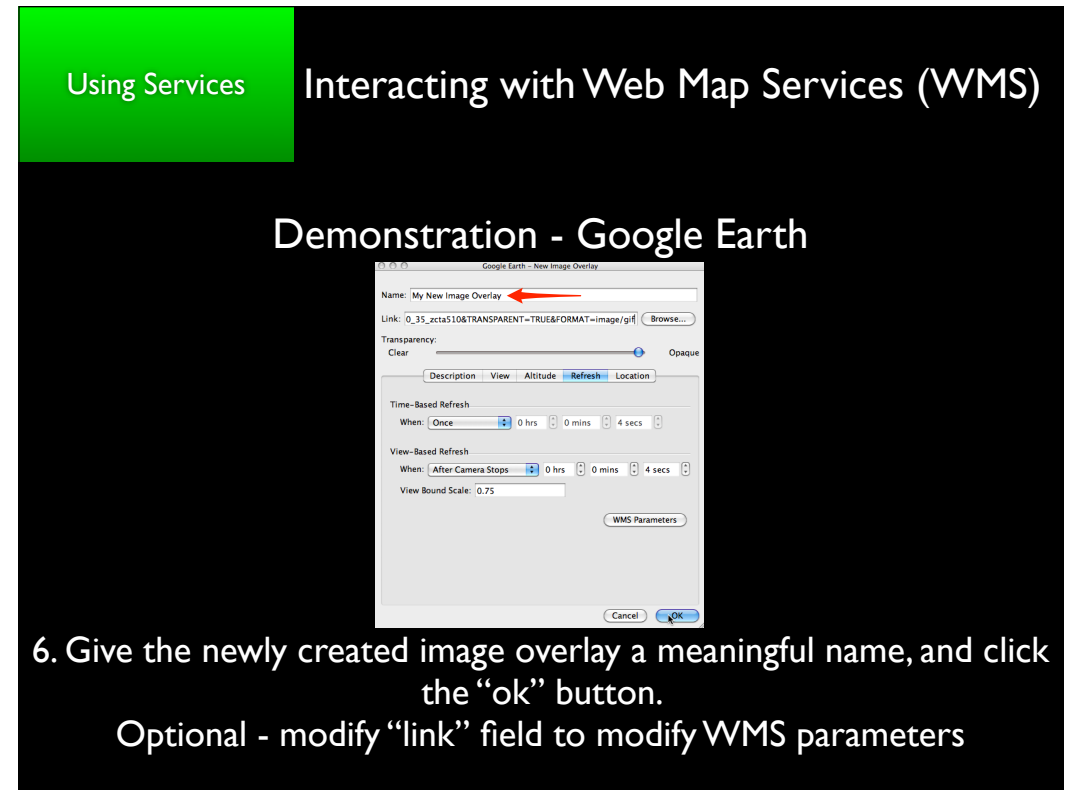

Tuesday, July 12, 2011

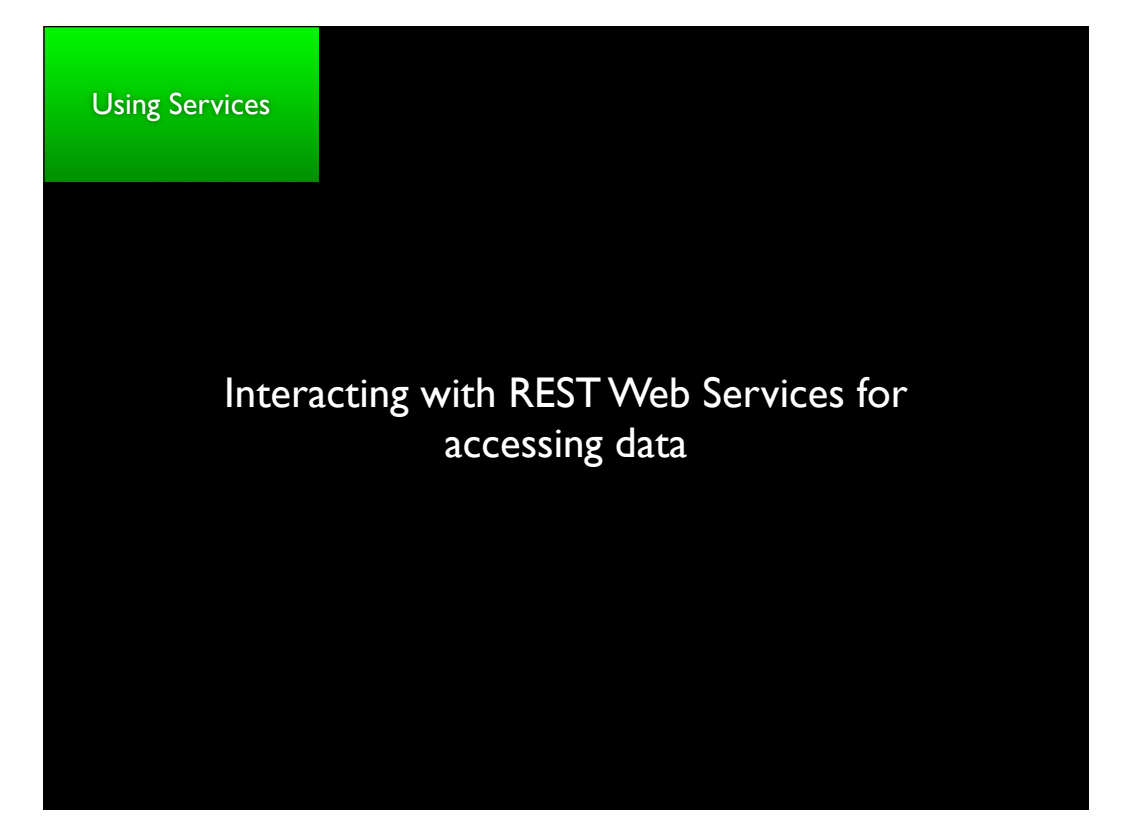

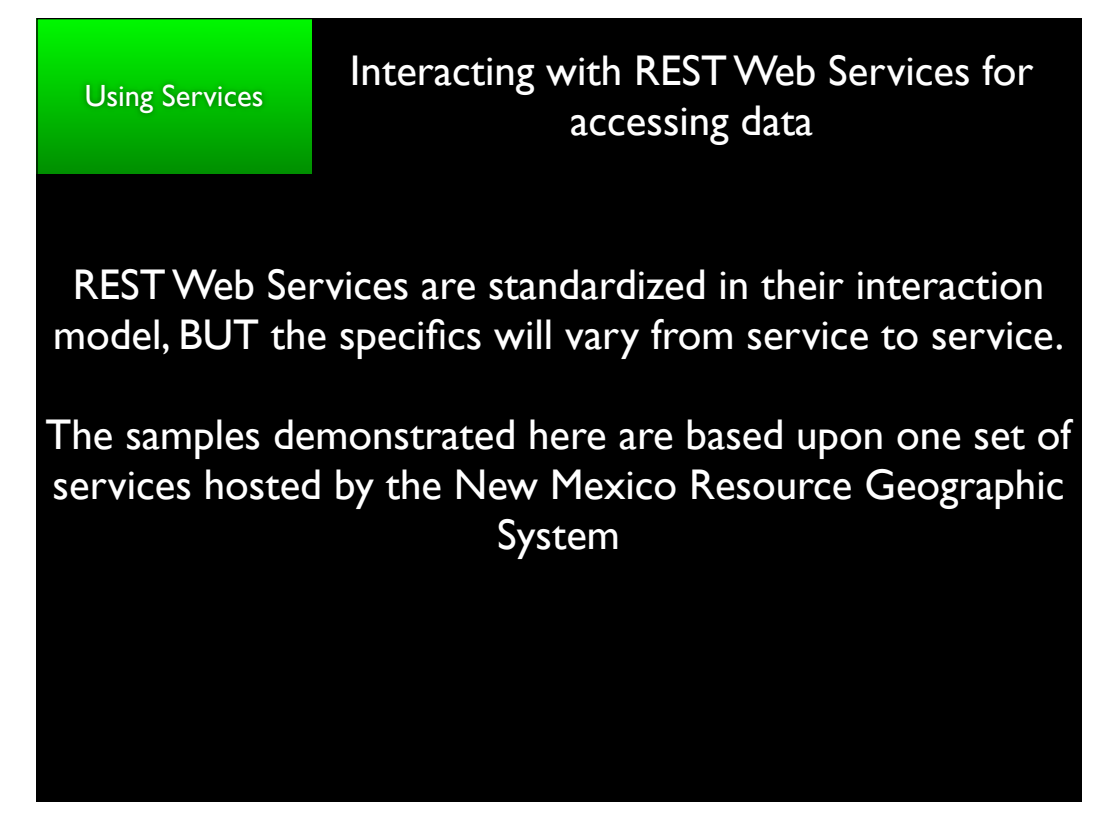

Tuesday, July 12, 2011

### Using Services **Interacting with REST Web Services for** accessing data

## Demonstration of RESTful\* data services from NM RGIS http://rgis.unm.edu

#### **Census Data**

KML/KMZ File: http://rgis.unm.edu/gstore/datasets/107428.kmz CSV File: http://rgis.unm.edu/gstore/datasets/107428.csv XLS File: http://rgis.unm.edu/gstore/datasets/107428.xls Metadata (HTML): http://rgis.unm.edu/gstore/datasets/107428/metadata/107428.html

#### **Hydrologic Units**

KML/KMZ File: http://rgis.unm.edu/gstore/datasets/52209.kmz CSV File: http://rgis.unm.edu/gstore/datasets/52209.csv XLS File: http://rgis.unm.edu/gstore/datasets/52209.xls Metadata (HTML): http://rgis.unm.edu/gstore/datasets/52209/metadata/52209.html

All Features (KML): http://129.24.63.99:9999/apps/rgis/datasets/52209/features.kml (experimental) Subset of Features (KML): http://129.24.63.99:9999/apps/epscor/features.kml? dataset\_ids=106451&filters=prec>=4.1,elevation>=3200 (experimental)

\* REST API documentation available at: http://gstore.unm.edu

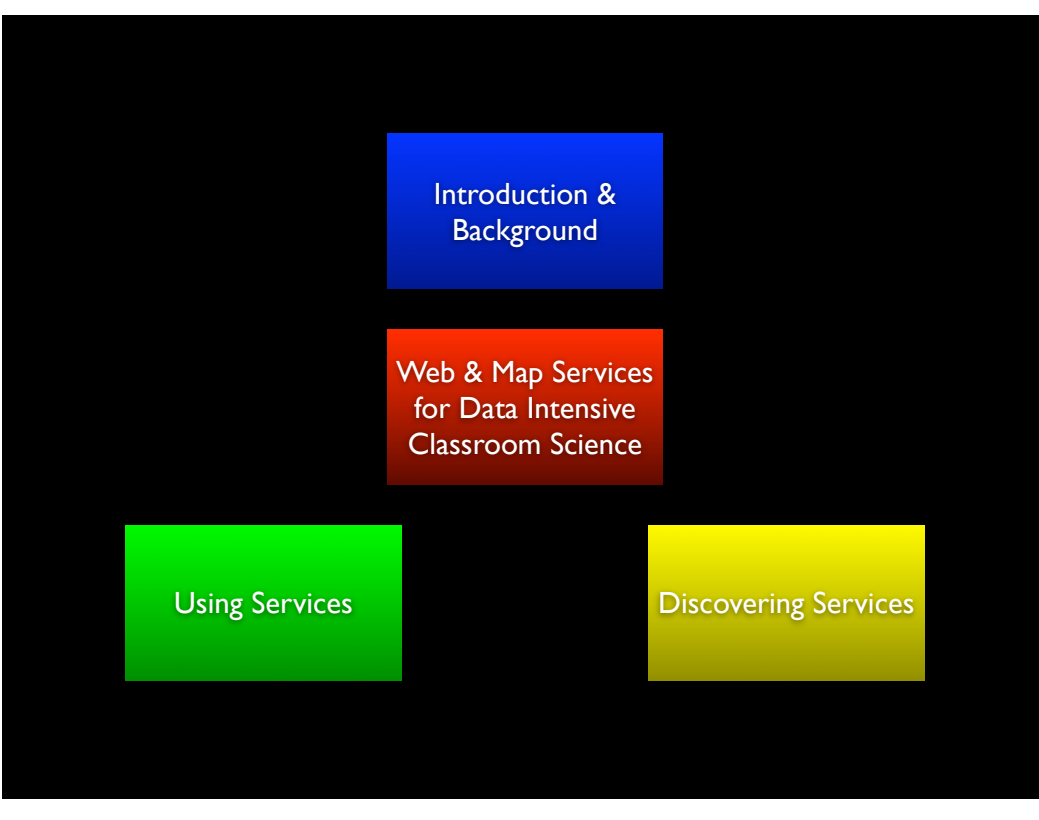

Tuesday, July 12, 2011

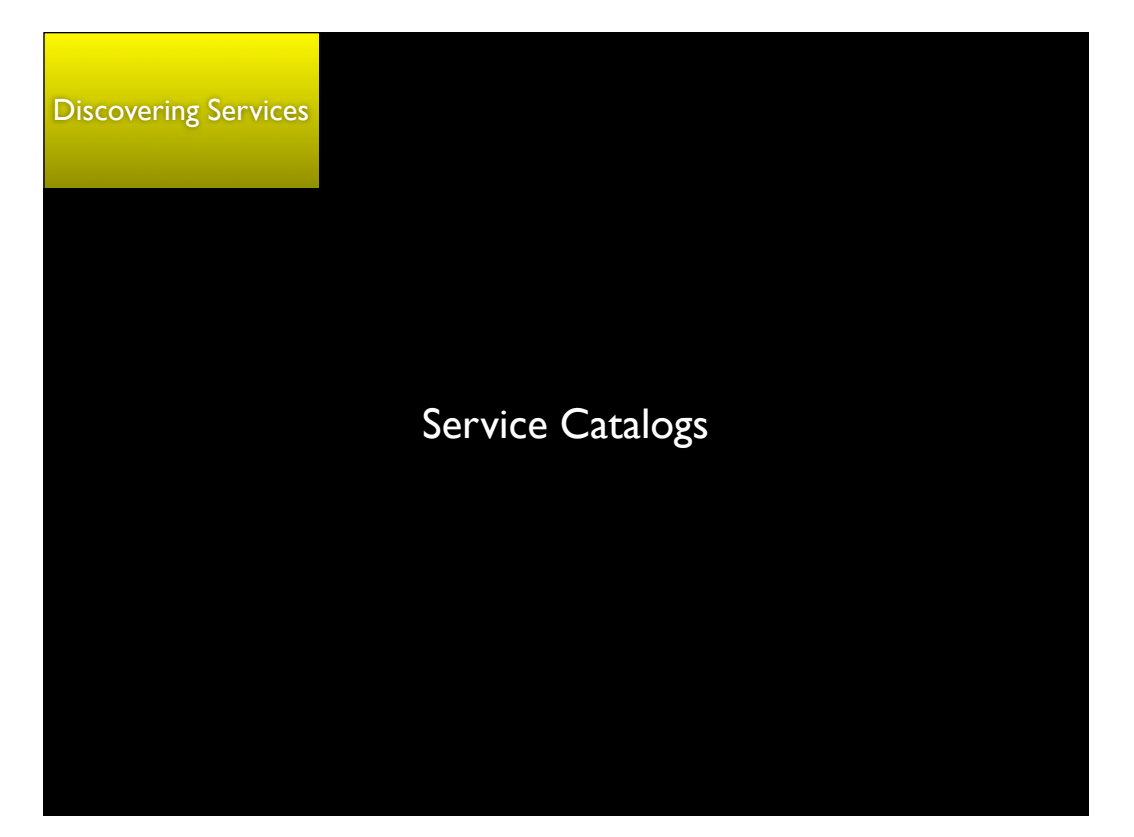

Tuesday, July 12, 2011

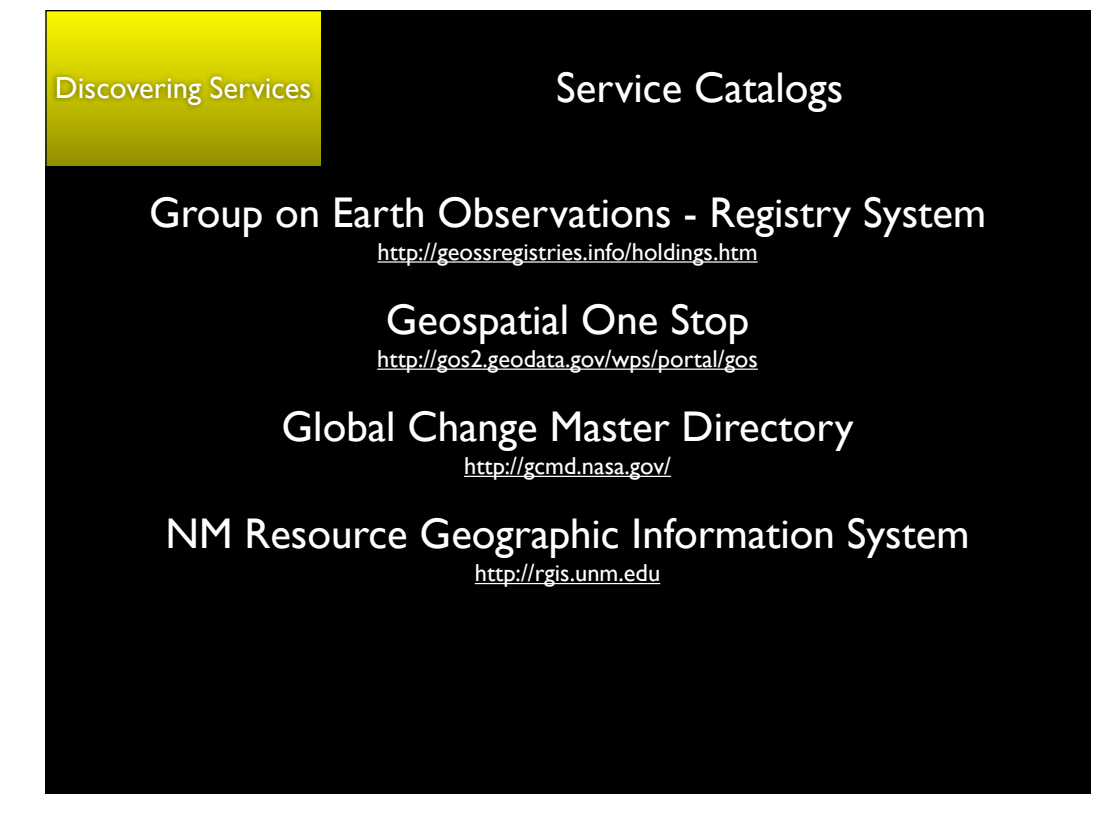

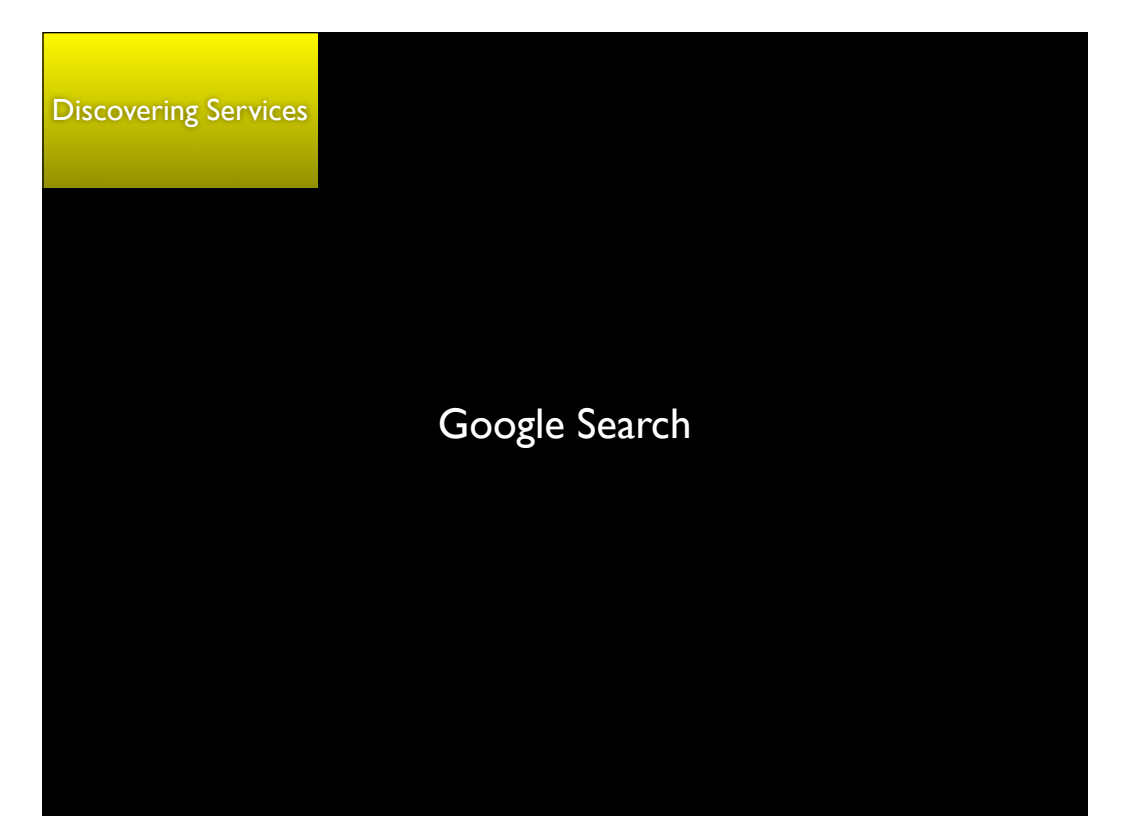

Tuesday, July 12, 2011

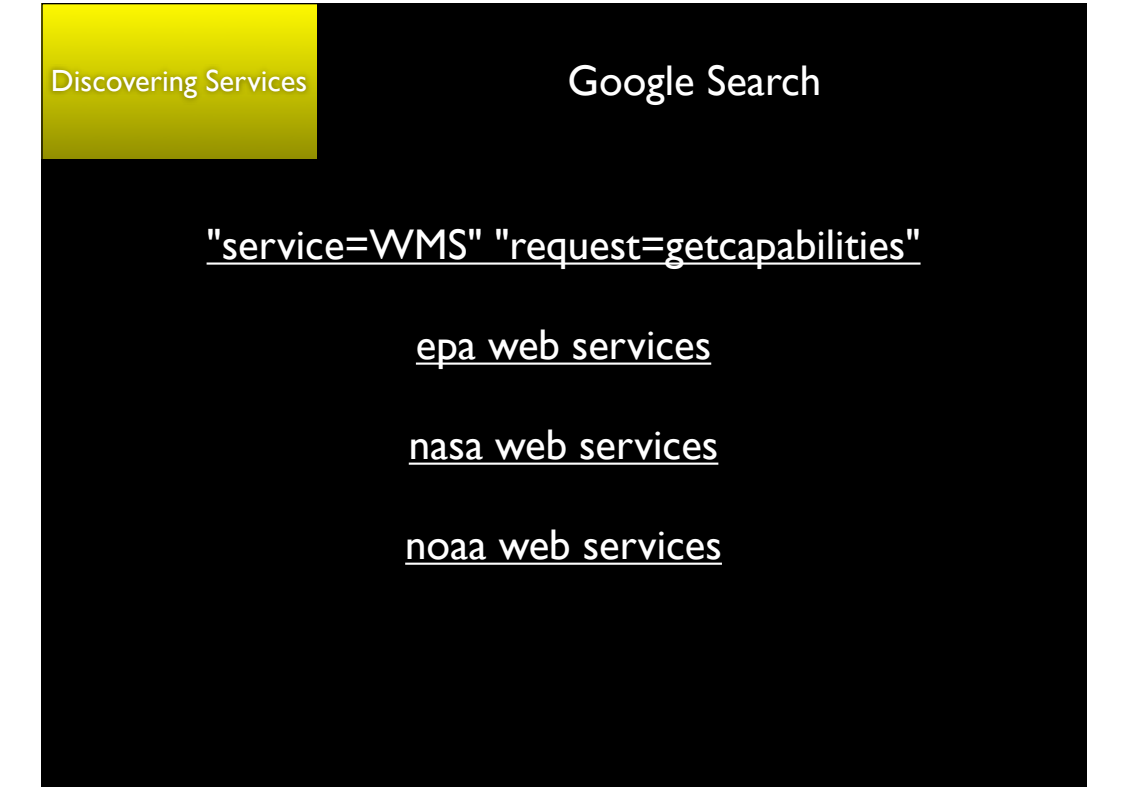

Tuesday, July 12, 2011

## **Conclusions**

There are an increasing number of online resources that make Earth science and other data products available in useful formats

These resources are increasingly based upon a general web services model that provides *flexible information access*

If you can compose a web URL, you can interact with these services

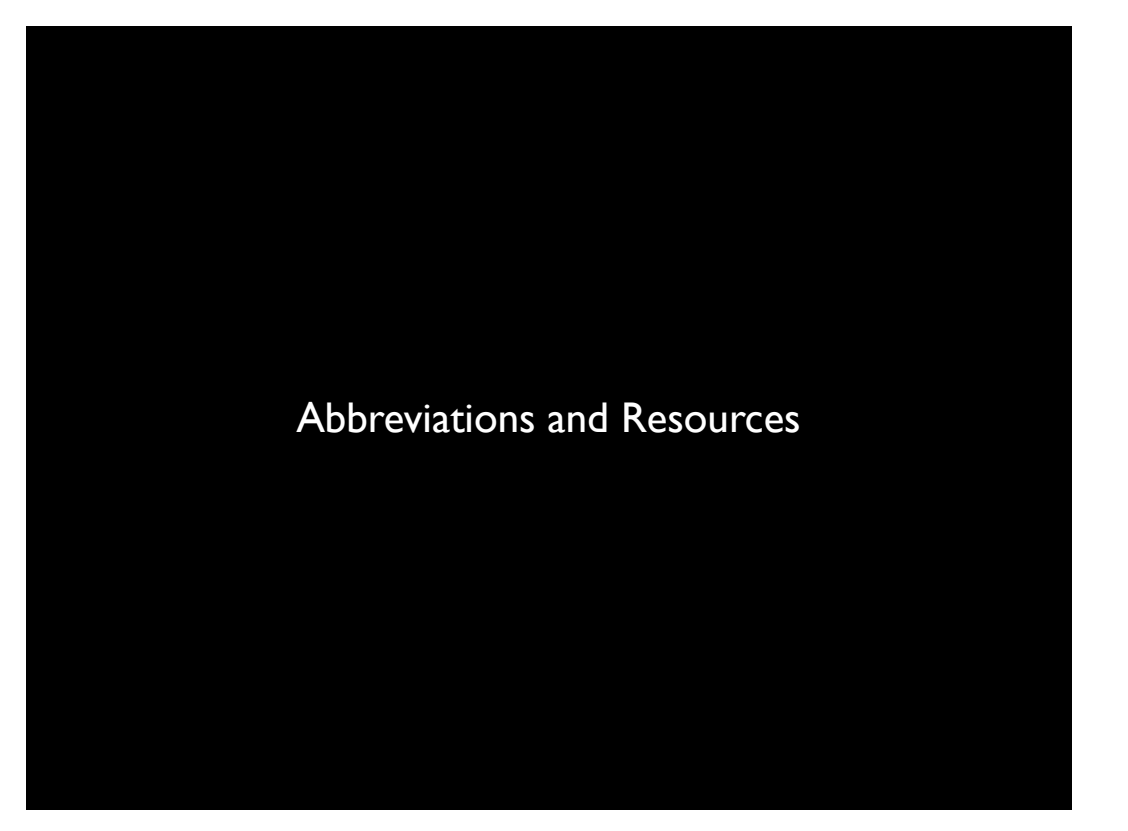

Tuesday, July 12, 2011

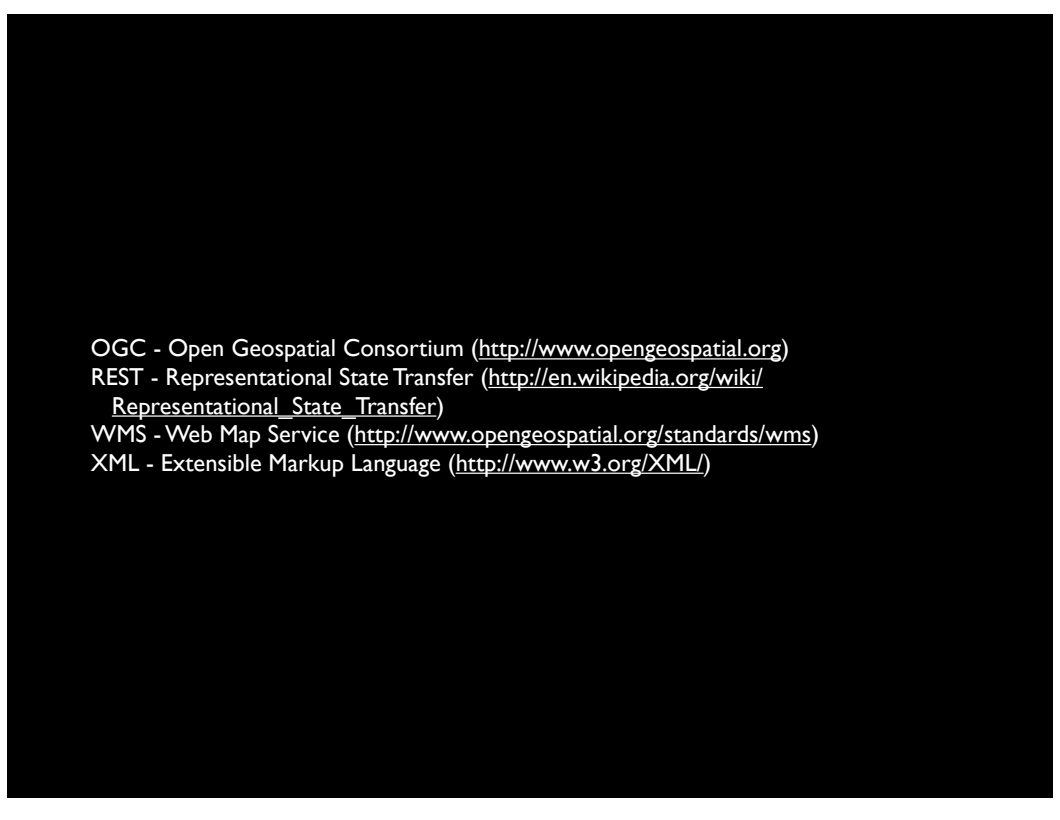

Tuesday, July 12, 2011